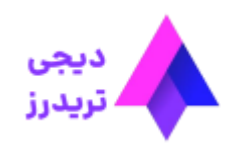

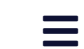

**ماشین حساب ویندزور برای معامله گران – نحوه کار با ماشین حساب فارکس در ویندزور**

[صفحه](https://digitraderz.com/) اصلی بروکر ویندزور - Brokers [Windsor](https://digitraderz.com/category/fx-brokers/windsor-brokers/) ماشین حساب ویندزور برای معامله گران – نحوه کار با ماشین حساب فارکس در ویندزور

13 آگوست 2023 - <u>وحید [صادقلو](https://digitraderz.com/author/vahid/)</u>

# **ماشین حساب ویندزور چیست**

یکی از ابزارهای کاربردی برای معامله گران، استفاده از **ماشین حساب فارکس** است. بروکر [ویندزور](https://digitraderz.com/fx-windsorbrokers/)، یک محاسبه گر کامل معامله گران خود در سایت بروکر قرار داده است.

**ماشین حساب ویندزور** کاربردهای مختلفی برای معامله گران فارکس دارد. استفاده از این ماشین حساب برای **معامله گران مبتدی**، ضروری است. البته معامله گران حرفه ای هم، از آن برای معامالت مهم استفاده می کنند.

#### ثبت نام در Brokers [Windsor](https://digitraderz.com/h-windsorbrokers/)

دسترسی به **ماشین حساب فارکس** در سایت بروکر ویندزور بسیار ساده است و شما می توانید با مشخص کردن موارد مربوط به معامله خود، به سرعت سود و زیان خود را محاسبه نمایید.

در صورتی که عالقه مند به آشنایی با نحوه کار **ماشین حساب بروکر ویندزور** هستید، پیشنهاد می کنیم ادامه این مطلب را، مطالعه کنید.

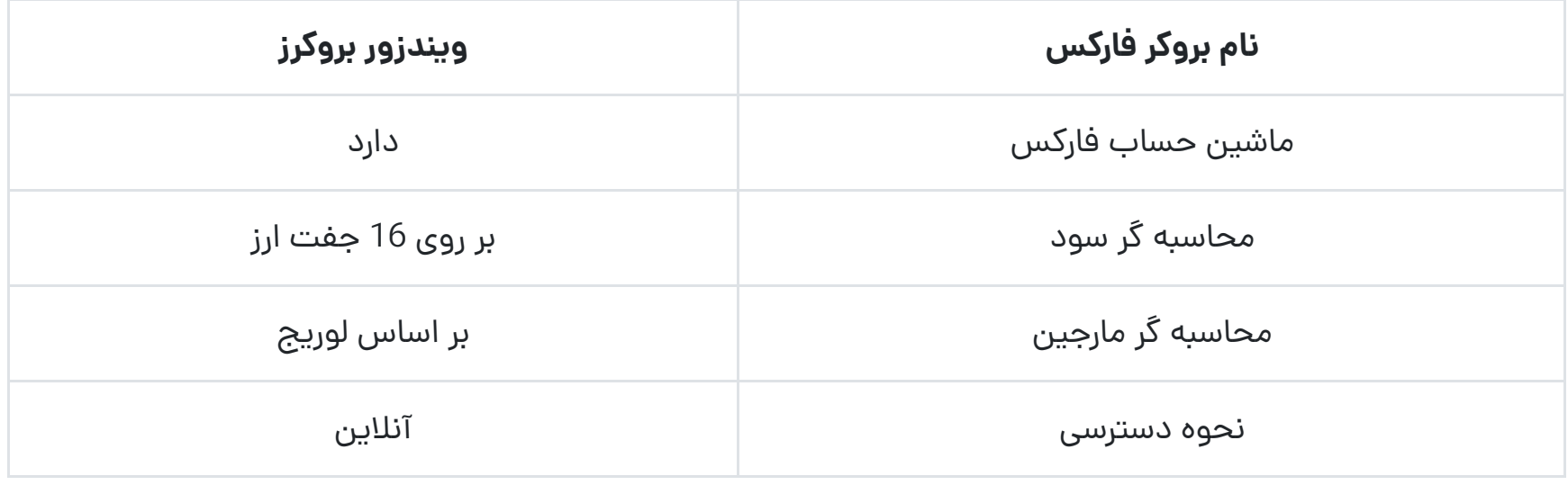

# **انواع ماشین حساب فارکسدر بروکر ویندزور**

بروکر ویندزور در 5 مدل مختلف، **ماشین حساب فارکس** را ارائه کرده است، که شامل موارد زیر است:

- محاسبه گر سود
- محاسبه مارجین
	- محاسبه پیپ
- سطوح فیبوناچی

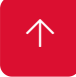

https://digitraderz.com/windsor-brokers-forex-calculator/ 2/10

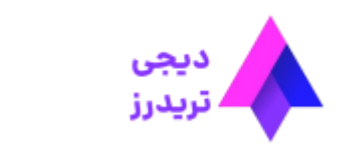

نحوه کار با هریک از این محاسبه گرها در ماشین حساب ویندزور را در ادامه این مطلب آموزش می دهیم.

# **کار با ماشین حساب محاسبه گر سود**

این ماشین حساب فارکس، یکی از متداول ترین محاسبه گرهای معامالتی است که، مورد استفاده اغلب معامله گران قرار می گیرد. در این محاسبه گر می توانید سود و زیان معامله خود را در جفت ارزهای فارکس بدست آورید.

در این قسمت، **قیمت ورود به معامله** خود را مشخص کنید. در صورتی که قبال وارد معامله شده اید، می توانید از روی **متاتریدر**، قیمت ورود خود را متوجه شوید. 个

شما می توانید با تعیین حجم و قیمت ورود خود، به سرعت میزان سود و زیان خود را در قیمت لحظه ای بازار مشاهده کنید. جهت استفاده از این محاسبه گر، مراحل زیر را انجام دهید:

### **انتخاب واحد ارزی حساب**

در ابتدا، واحد ارزی حساب خود را از داخل منوی کشویی مشخص کنید. به صورت پیش فرض این مورد بر روی دالر آمریکا )USD )قرار دارد.

در صورتی که ارز دیگری مثل یورو را انتخاب کنید، میزان سود و زیان شما بر حسب آن تعیین خواهد شد.

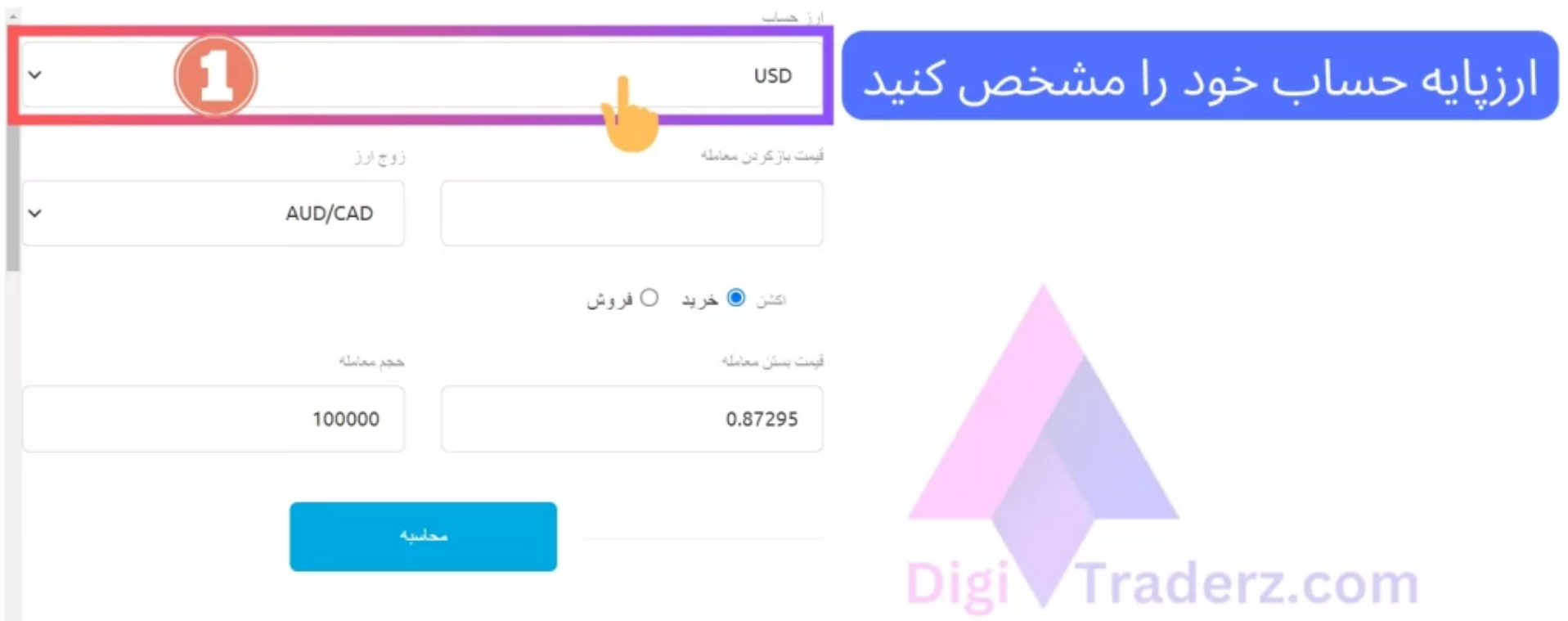

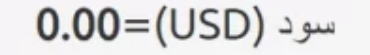

### **تعیین قیمت باز شدن معامله**

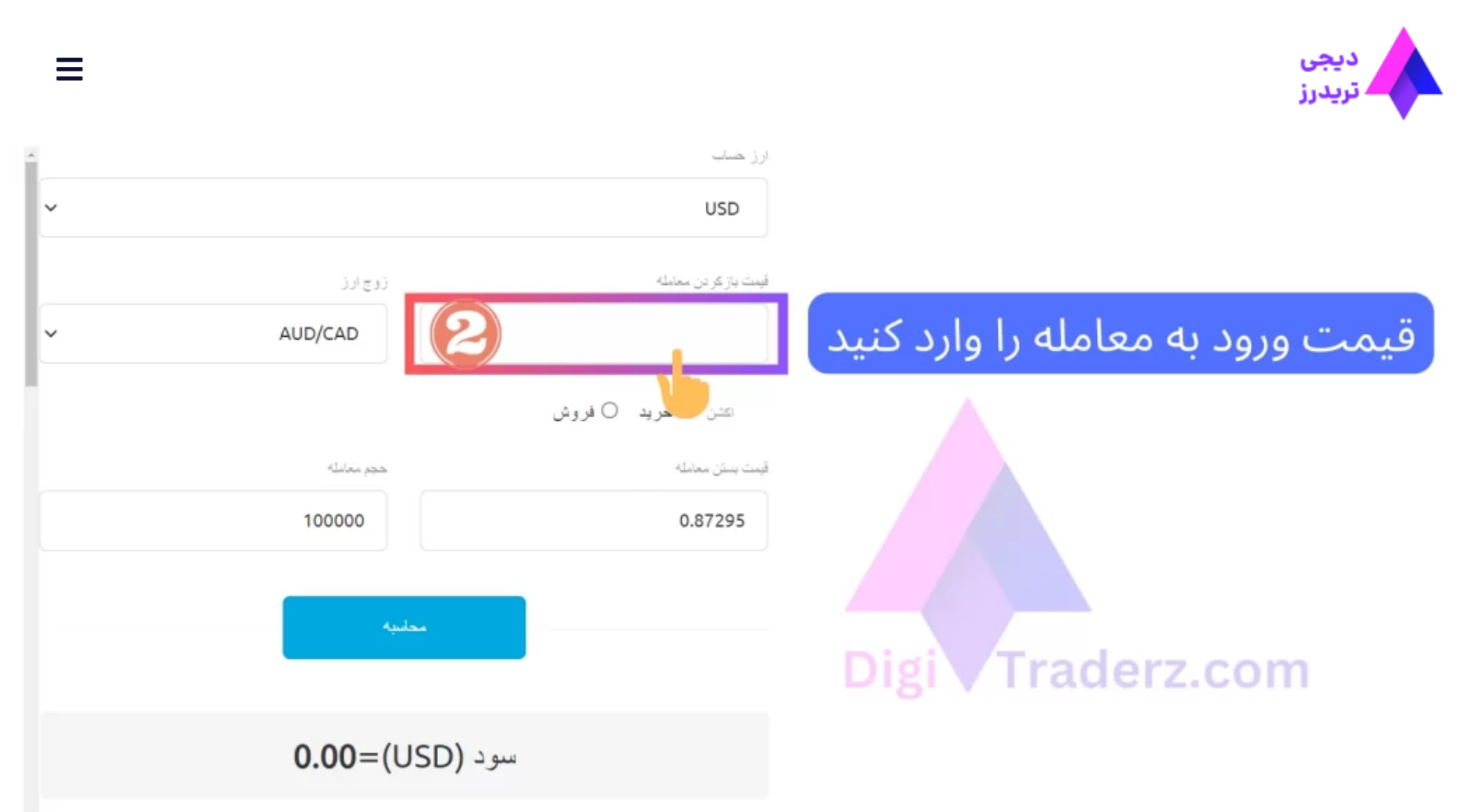

### **انتخاب جفت ارز فارکس**

در این قسمت می توانید جفت ارز مورد نظر خود را از منوی کشویی انتخاب کنید.با انتخاب جفت ارز مورد نظرتان، به صورت خودکار **قیمت لحظه ای** آن، در قسمت »قیمت بستن معامله« بروز رسانی می شود.

تعداد جفت ارزهای ارائه شده در منوی کشویی **16 جفت ارز اصلی و فرعی** است. در صورتی که بخواهید بر روی نماد دیگری محاسبه انجام دهید، می توانید بدون توجه به این مورد، قیمت باز وبسته شدن معامله خود را وارد نمایید.

**تعیین جهت و قیمت بستن معامله**

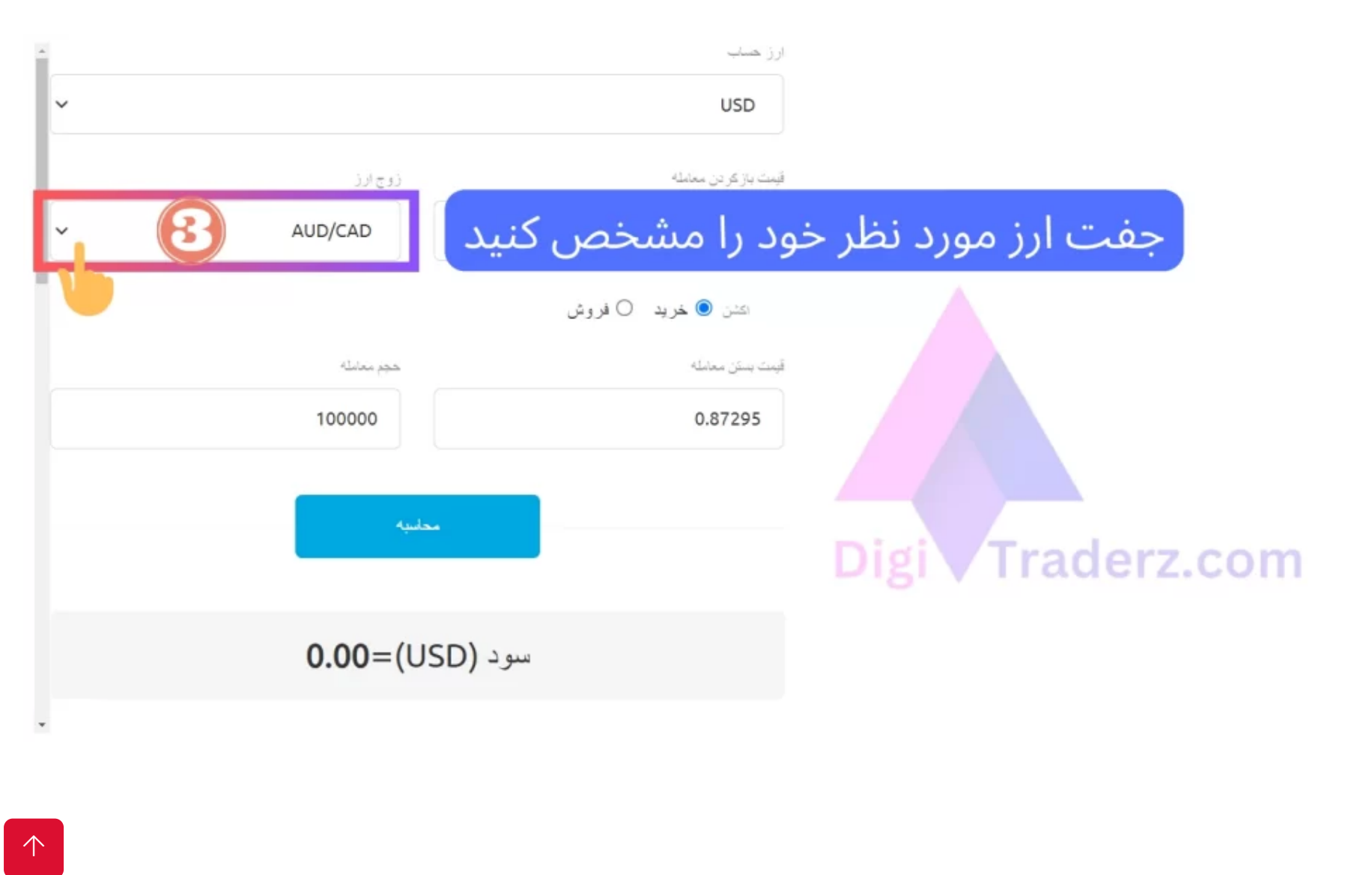

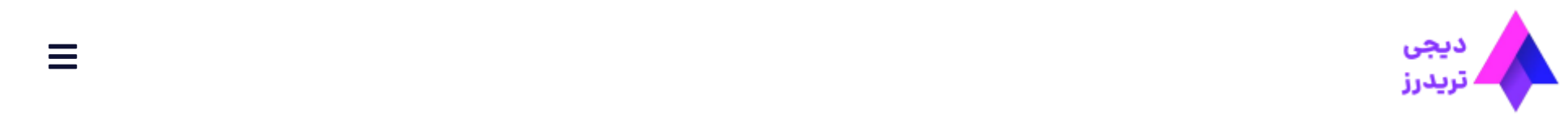

اکشن «فروش» محاسبه برای معامله شورت انجام خواهد گرفت.

در کادر مربوط به »قیمت بستن معامله« امکان تعیین قیمت دستی وجود دارد و در صورتی که **تارگت معامله** شما، با قیمت لحظه ای در بازار متفاوت است، می توانید آن را به صورت دستی وارد نمایید.

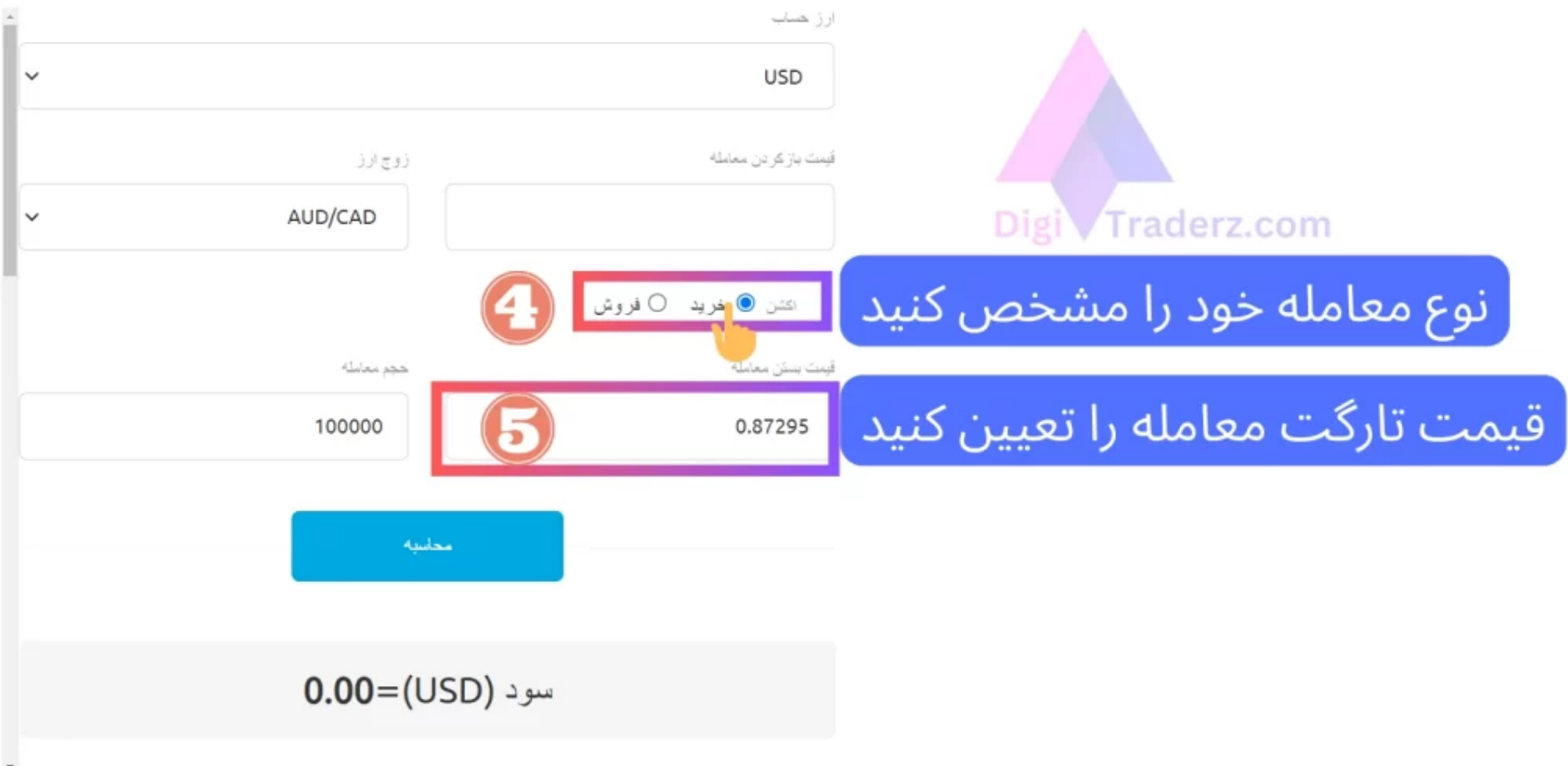

### **تعیین تعداد واحد یا حجم معامله**

بسیاری از افراد در این قسمت، حجم معامله خود رابه **الت** مشخص می کنند، در حالی که تعیین حجم معامله در این قسمت بر اساس تعداد واحدی است که از آن ارز خریداری کرده اید.

به عنوان مثال در صورتی که **یک الت** معامله در جفت ارزهای فارکس EURUSD معامله می کنید، باید حجم آن را **100 هزار واحد** در نظر بگیرید وبه همین میزان برای سایر موارد محاسبه کنید.

در نهایت بر روی دکمه »محاسبه« کلیک کنید تا سود یا زیان معامله خود را، در کادر پایین **ماشین حساب ویندزور** مشاهده نمایید.

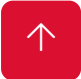

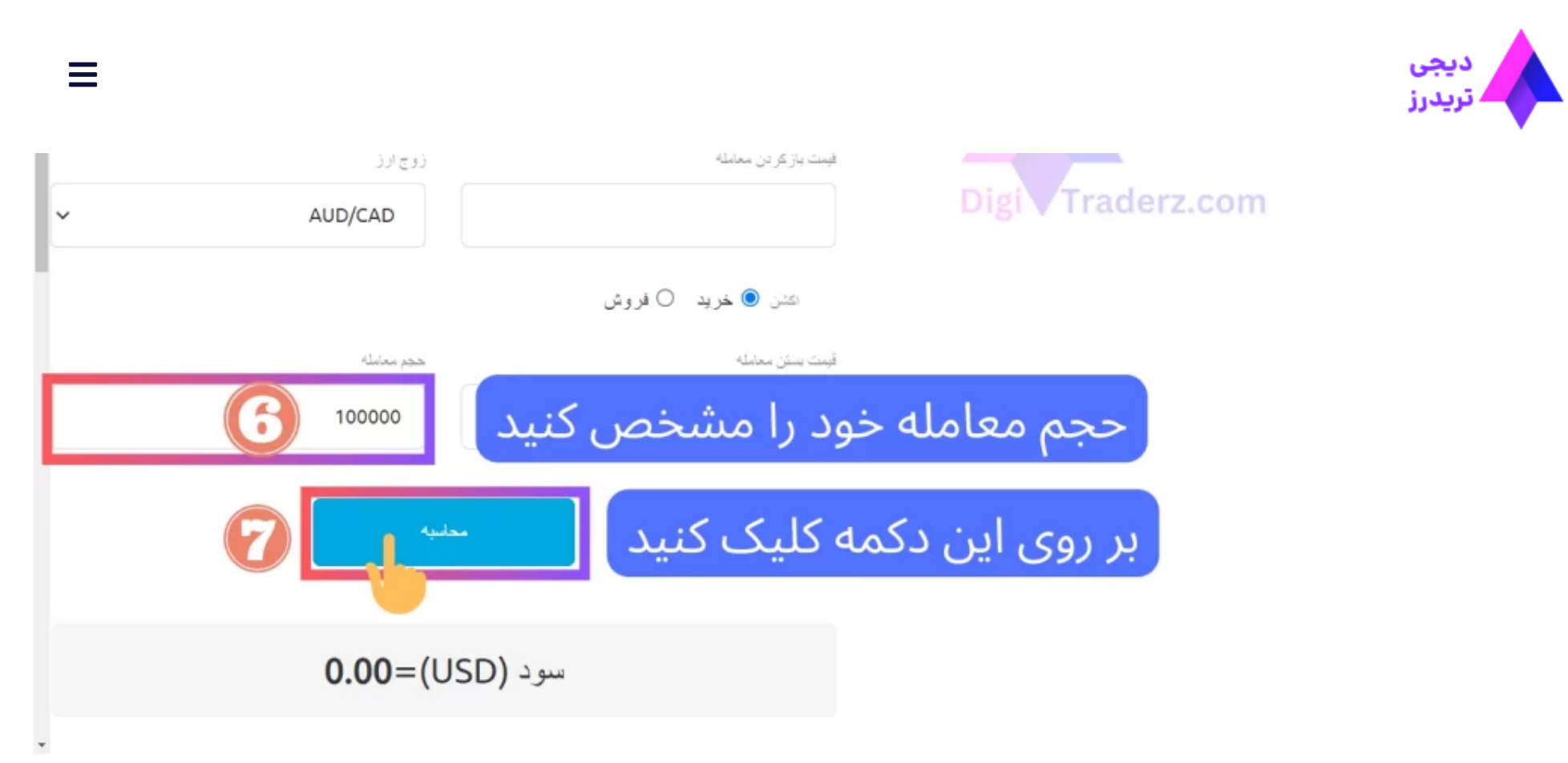

## **ماشین حساب محاسبه مارجین**

ماشین حساب محاسبه مارجین، برای تعیین مقدار پولی که برای باز کردن یک معامله به آن احتیاج دارید، قابل استفاده است. این **ماشین حساب ویندزور** بسیار کاربردی است و شما می توانید مارجین مورد نظر خود رابر حسب لوریج حساب تان بدست بیاورید.

- جفت ارز فارکس
- اهرم یا لوریج حساب
- حجم معامله (تعداد واحد)

استفاده از **ماشین حساب مارجین** برای جلوگیری از مارجین کال در معامالت، بسیار راهگشا است. توجه داشته باشید که با حرکت قیمت به سمت تارگت معامله، میزان مارجین شما افزایش پیدا می کند و در صورتی که خالف جهت معامله حرکت کند، مارجین شما کاهش پیدا خواهد کرد.

برای **محاسبه مارجین** در بروکر ویندزور معامله باید موارد زیر را تعیین کنید:

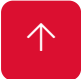

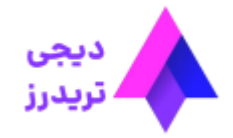

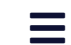

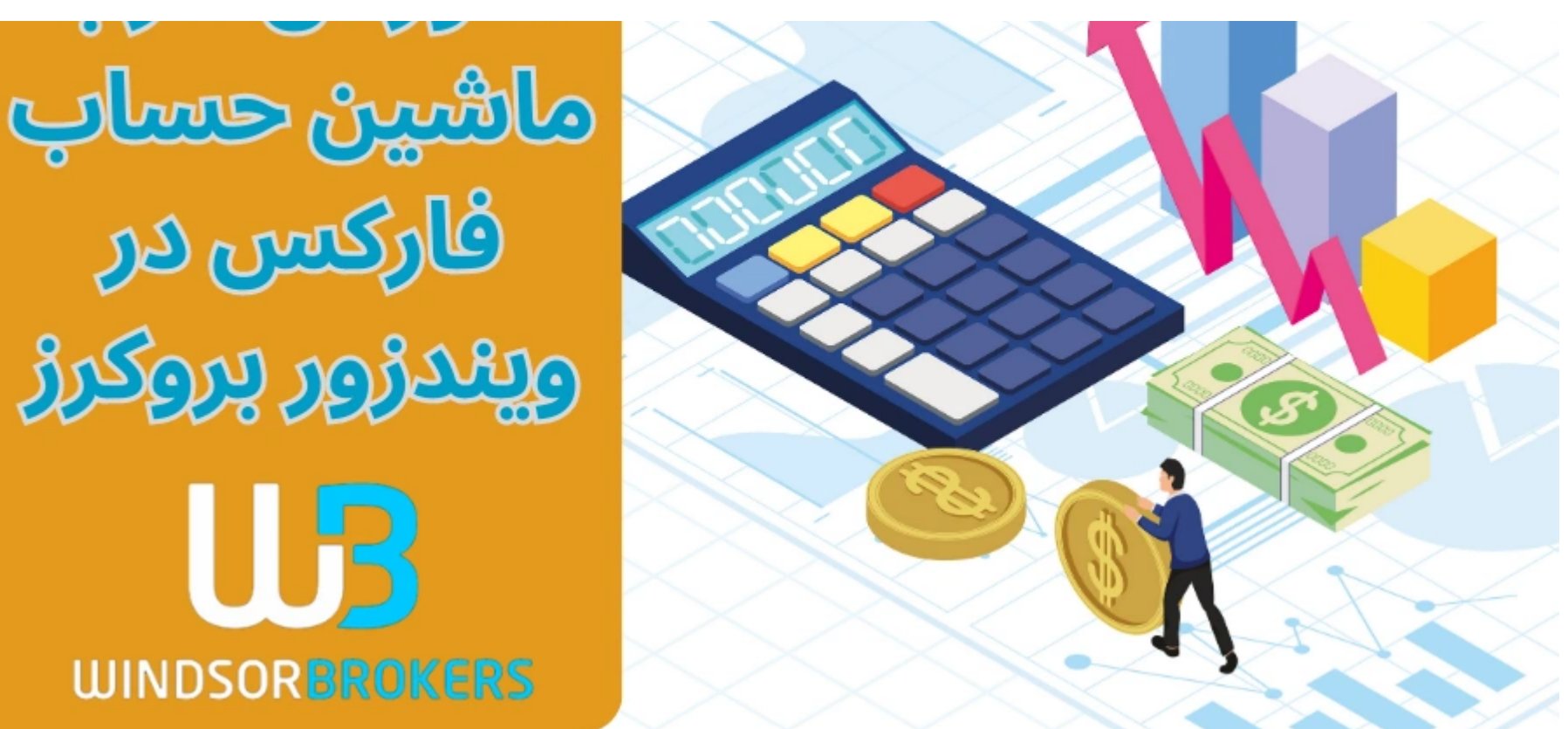

## **ماشین حساب محاسبه پیپ**

با توجه به اینکه **ارزش هر پیپ** از جفت ارزهای فارکس، در حجم های مختلف، متفاوت است، می توانید از ماشین حساب »**محاسبه پیپ**« در جفت ارزهای فارکس استفاده کنید.

اگر بخواهید در **مدیریت بودجه بندی** معامالت خود، سود هر معامله را، بر حسب پیپ تعیین کنید، می توانید ارزش هر پیپ از آنها با توجه به حجم معامله بدست آورید.

برای استفاده از این **ماشین حساب ویندزور** کافی است تعداد واحد یا حجم معامله خود را مشخص کنید وبر روی دکمه محاسبه کلیک نمایید.

این محاسبه گر، ارزش هر پیپ از **8 جفت ارز اصلی** وبیش از **15 جفت ارز فرعی** فارکس رابر اساس نرخ لحظه ای در بازار تعیین می کند. شما می توانید در جدول پایین آن، نتایج را مشاهده کنید.

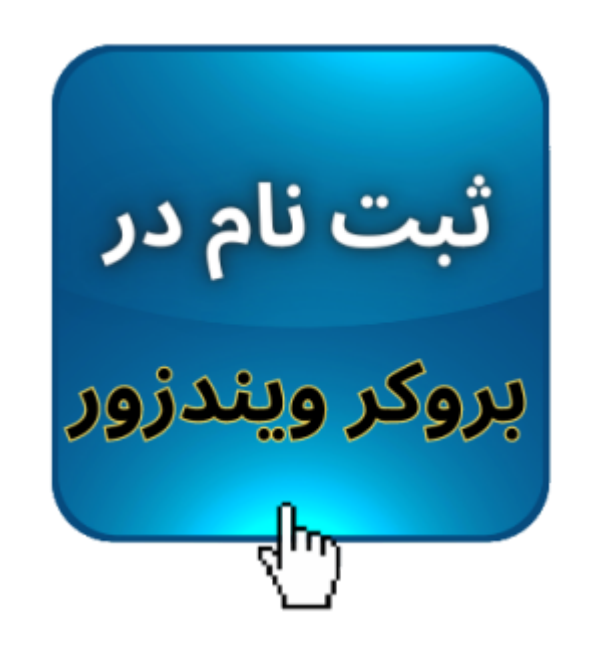

**ماشین حساب سطوح فیبوناچی**

**سطوح فیبوناچی** برای معامله گرانی که از طریق اعداد فیبو، سطوح مهم قیمت را پیش بینی می کنند، بسیار کاربردی است.

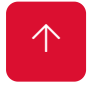

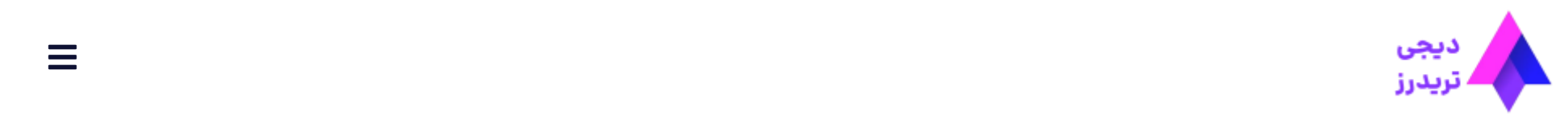

برای این کار نیازی به بررسی گذشته بازار و کشیدن خطوط واکنش قیمت نیست. بلکه کافی است، قیمت **ابتدای یک روند** صعودی یا نزولی را، به عنوان نقطه "a "و قیمت **انتهای روند** را نقطه "b "درنظر بگیرید.

با وارد کردن قیمت این دو ناحیه در **ماشین حساب ویندزور**، حمایت و مقاومت های بالقوه یک روند قیمتی، در صورت **برگشت بازار** به آن ناحیه، پیش بینی می شود.

توجه داشته باشید که هریک از **سطوح فیبوناچی**، کاربرد مخصوص به خود رابرای تعیین سطوح مهم دارد و قیمت های مشخص شده در ماشین حساب، نمی تواند **سیگنال** خرید یا فروش باشد.

## **ماشین حساب پیووت های محاسباتی**

پیوت های قیمتی، برای تشخیص روند بازار اهمیت زیادی دارد. **تشخیص نقاط پیووت**، به معامله گران حرفه ای کمک می کند، تا **گرایش حرکت** قیمت در بازار را، پیش نمایند.

کاربرد این ماشین حساب، مشابه یک **اندیکاتور فارکس** است، اما باید قیمت های مورد نظر خود را در بازه زمانی مشخص به صورت دستی وارد نمایید.

**ماشین حساب ویندزور** برای محاسبه پیووت ها، از فرمول چهار اندیکاتور مربوط به آن استفاده می کند، که شامل موارد زیر است:

- خطوط کالسیک
	- خطوط وودیز
- خطوط کاماریال
- خطوط دی-مارکز

برای استفاده از این **ماشین حساب ویندزور**، باید در بازه قیمتی مورد نظر خود، نقاط باز شدن، بسته شدن، قیمت باال و پایین را تعیین کنید وبر روی دکمه محاسبه کلیک کنید.

# **جمع بندی کارشناس دیجی تریدرز درباره ماشین حساب ویندزور بروکرز**

**بروکر ویندزور** یکی از کاملترین ماشین حساب های فارکس را در اختیار معامله گران قرار داده است. بخش های مختلف **ماشین حساب ویندزور**، برای معامله گران مبتدی و حرفه ای قابل استفاده است.

توصیه می کنیم حتما از این **ماشین حساب فارکس** برای انجام معامالت خود استفاده نمایید. این موضوع برای معامله گران مبتدی که، آشنایی کمتری با **مارجین** و **ارزش پیپ** در فارکس دارند، اهمیت دو چندان دارد.

در صورتی که برای ثبت نام در بروکر ویندزور و **دریافت کش بک از این بروکر**، نیاز به مشاوره رایگان دارید، می توانید با پشتیبانی سایت دیجی تریدرز در تلگرام و واتس آپ تماس بگیرید.